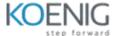

## **Selenium with Java Pre-requisites**

| Topic Name                           | Topic Objective                                                                                                    |
|--------------------------------------|----------------------------------------------------------------------------------------------------|
| Eclipse Set Up                       | Set up eclipse workspace, project ==> Run hello world successfully                                                                                    |
| Eclipse features                     | Preference settings, build config, debugger usage                                                                                                    |
| Java Coding Standards                | Walk thru of best practices including naming conventions and casings, javadoc                                                                         |
| Anatomy of Java Programs             | Declare a basic class, defined members and methods                                                                                                    |
| Primitives and Types                 | Primitive data types, User Types, enums, dates, commonly used standard lib types                                                                      |
| Operators and Statements             | Conditionals and Loops - if, ternary, switch, for, forEach, while, do-while, System.out, System.in                                                    |
| Exception Handling                   | try/catch blocks and catching multiple exceptions                                                                                                    |
| String Handling                      | String, String Builder, Strung Buffer String manipulations, useful functions on that, regular expressions                                             |
| Arrays                               | Use of one and two dimensional arrays.                                                                                                    |
| Access Modifiers                     | public, private, protected, default                                                                                                    |
| Oops implementations - I             | Classes, sub-classes, objects, constructors, method overload, method override Use of this, super                                                      |
| Oops implementations - II            | Use and implemtation of abstract class, interfaces                                                                                                    |
| Collection                           | ArrayList, HashMap, Set - define, load, iterate                                                                                                    |
| Topic Name                           | Topic Objective                                                                                                    |
| Selenium - Fundamentals              | Web Driver Interface, Browser implementations, Standalone Server, Language Bindings  Out of the box mechanism available for object identification ==> |
| Locator Strategies                   | WebElement(s)                                                                                                    |
| Basic Actions                        | Actions to act on web elements covering all commonly used ones                                                                                        |
| Advanced Actions                     | Composite actions using Actions Builder class                                                                                                    |
| Browser Configuration                | Using DesiredCapabilities to manage browser settings, preferences                                                                                     |
| JavascriptExecutor                   | use script to handle actions, incompatibilities between browsers                                                                                      |
| Application Synchronization          | Implicit, Explicit and Fluent Waits                                                                                                    |
| Handling Alerts  TestNG - testng.xml | Handling windows, popups, alerts  Walk thru of major components of testng.xml such as Test Groups, dependencies,                                      |
| TestNG Annotations - I               | @BeforeSuite, @BeforeGroups, @AfterSuite, @AfterGroups                                                                                                |
| TestNG Annotations - I               | @Parameters, @DataProvider, @Ignore                                                                                                    |
| TestNG @Test                         | enabled, expectedExceptions, timeout, groups, dependsOnMethods                                                                                        |
| BDD Cucumber                         | Getting started with Selenium Cucumber                                                                                                    |
| BDD Cucumber                         | Gherkin keywords, Junit Runnner, Hooks ,Cucumber Options                                                                                              |
| BDD Cucumber                         | Data Parameterization                                                                                                    |
| Case Study:Evaluation                | 2 3.3                                                                                                    |
| Pom And Automation Framework         | WebApplication: case study                                                                                                    |
|                                      |                                                                                                    |